#### **УТВЕРЖДАЮ**

**Первый заместитель генерального директора - заместитель по научной работе ФГУП «ВНИИФТРИ»**

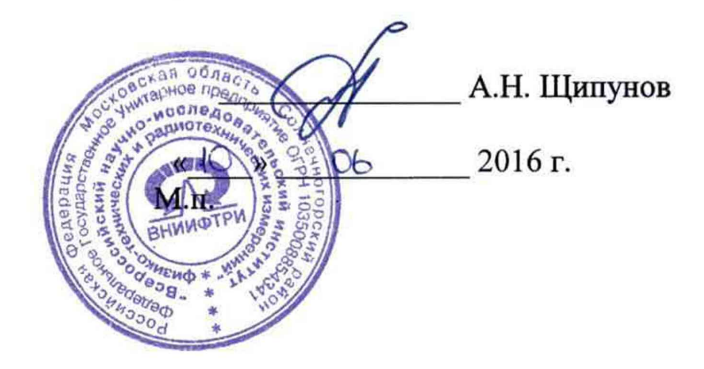

#### **ИНСТРУКЦИЯ**

**Станции унифицированные сбора измерений текущих навигационных параметров УССИ**

# **МЕТОДИКА ПОВЕРКИ**

**651-16-20 МП**

р.п. Менделеево 2016 г.

#### 1 Общие сведения

1.1 Настоящая методика поверки распространяется на станции унифицированные сбора измерений текущих навигационных параметров УССИ (далее - аппаратуру) и устанавливает порядок и объем ее первичной и периодической поверок.

1.2 Интервал между поверками - 1 год.

## 2 Операции поверки

2.1 При поверке аппаратуры выполнить работы в объеме, указанном в таблице 1.

Таблица 1

 $\mathbf{r}$ 

 $\ddot{\phantom{1}}$ 

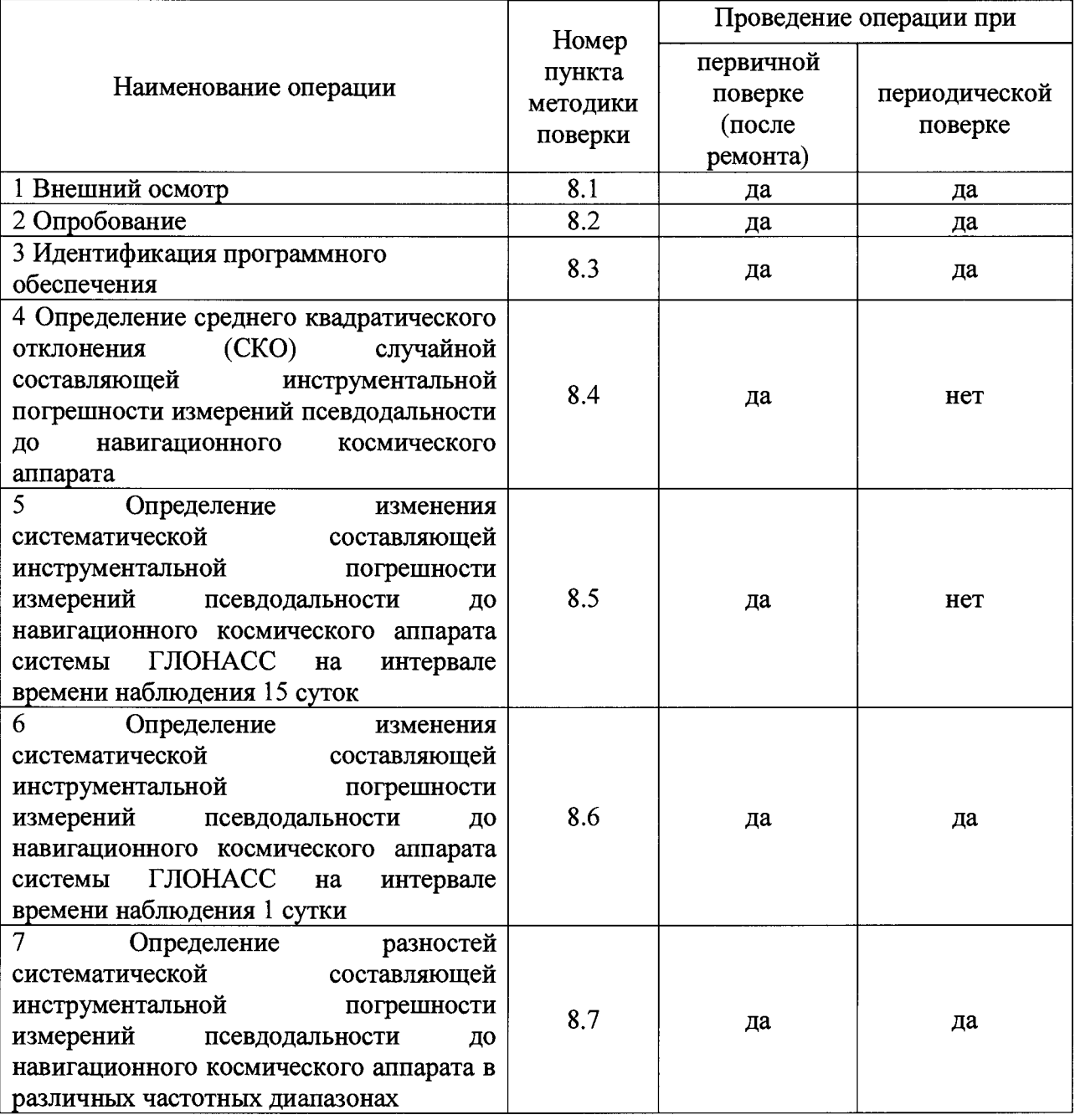

2.2 При получении отрицательных результатов при выполнении любой из операций поверка прекращается, аппаратура бракуется и отправляется в ремонт, либо для проведения настройки.

## **3 Средства поверки**

3.1 При проведении поверки использовать эталоны и средства измерений, представленные в таблице 2.

**Таблица 2**

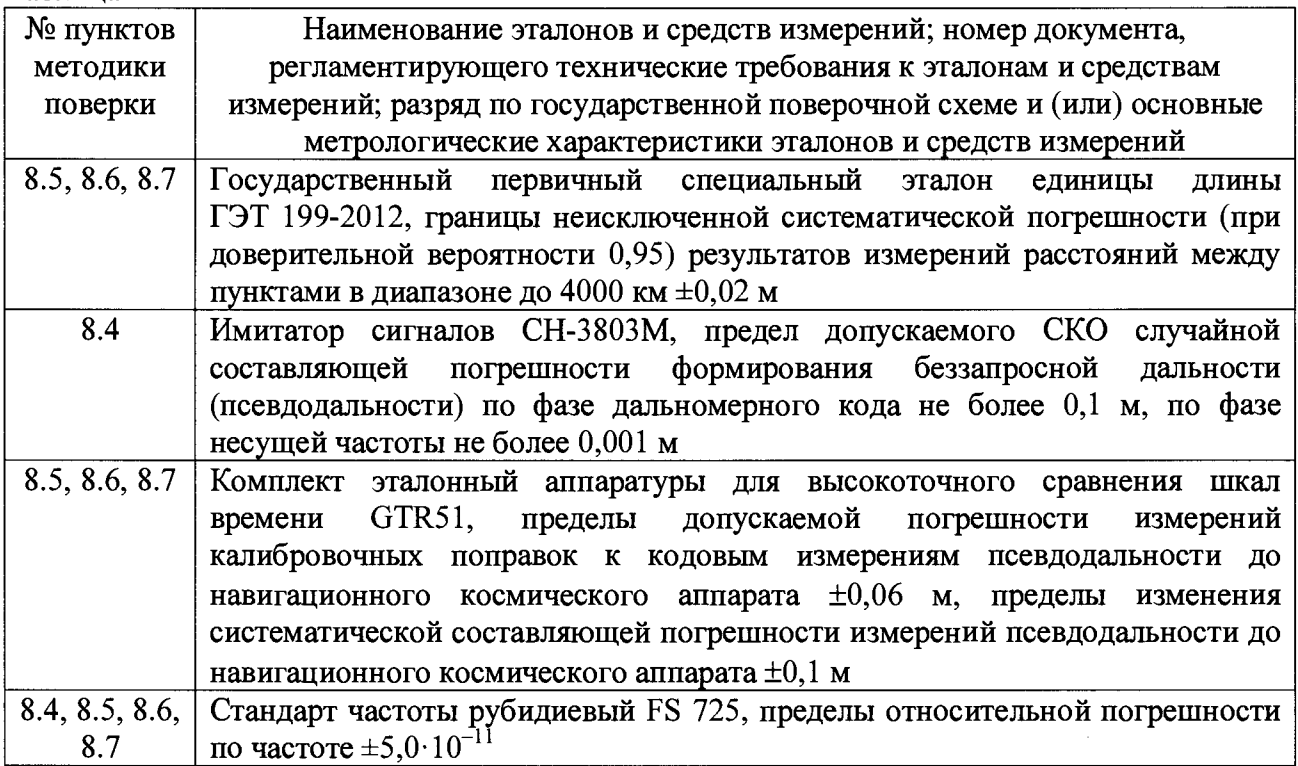

**3.2 Допускается использование других эталонов и средств измерений с метрологическими характеристиками, обеспечивающими определение метрологических характеристик поверяемой аппаратуры с требуемой точностью.**

**3.3 Применяемые средства измерений должны быть утверждённого типа, исправны и иметь действующие свидетельства о поверке, эталоны должны быть аттестованы.**

## **4 Требования к квалификации поверителей**

**4.1 К проведению поверки аппаратуры допускается инженерно-технический персонал с высшим образованием, ознакомленный с руководством по эксплуатации (РЭ) и документацией по поверке, допущенный к работе с электроустановками напряжением до 1000 В и имеющий право на поверку (аттестованный в качестве поверителей).**

## **§ Требования безопасности**

**5.1 При проведении поверки должны быть соблюдены требования безопасности в соответствии с ГОСТ 12.3.019-80.**

**5.2 К работе с аппаратурой допускаются лица, изучившие требования безопасности в соответствие с ГОСТ Р 51350-99, инструкцию по правилам и мерам безопасности и прошедшие инструктаж по технике безопасности на рабочем месте.**

**5.3 При проведении поверки необходимо принять меры защиты от статического напряжения, использовать антистатические заземленные браслеты и заземлённую оснастку. Запрещается проведение измерений при отсутствии или неисправности антистатических защитных устройств.**

## **6 Условия поверки**

6.1 Поверку проводить при следующих условиях:

**- температура окружающего воздуха, °C**<br> **- относительная влажность возлуха. % - относительная влажность воздуха, %** 60±10;<br> **- атмосферное лавление**, мм рт. ст. **- атмосферное давление, мм рт. ст. 750±10**<br>**- напряжение питания. В** 0 **от** 220 до 240; **- напряжение питания, В**  $-$  частота напряжения питания,  $\Gamma$ ц  $50 \pm 3$ .

**Для оборудования, размещаемого на открытом воздухе, должны соблюдаться условия в соответствие с требованиями технической документации.**

#### **7 Подготовка к поверке**

**7.1 Перед проведением поверки необходимо выполнить следующие подготовительные работы:**

**- выполнить операции, оговоренные в РЭ на поверяемую аппаратуру, по ее подготовке к работе;**

**- выполнить операции, оговоренные в РЭ на применяемые средства поверки, по их подготовке к измерениям.**

#### **8 Проведение поверки**

**8.1 Внешний осмотр**

**8.1.1 При внешнем осмотре проверить:**

**- отсутствие механических повреждений и ослабление элементов, четкость фиксации их положения;**

**- чёткость обозначений, чистоту и исправность разъёмов и гнёзд, наличие и целостность печатей и пломб;**

**- наличие маркировки согласно требованиям эксплуатационной документации.**

**8.1.2 Результаты поверки считать положительными, если выполняются все перечисленные требования. В противном случае аппаратура бракуется и отправляется в ремонт.**

**8.2 Опробование**

**8.2.1 Расположить антенны из состава аппаратуры вне помещения на открытой площадке. Присоединить антенны к блокам приемных устройств из состава аппаратуры с помощью антенных кабелей.**

**8.2.2 Подключить на входы блоков приемных устройств синусоидальные сигналы частотой 10 МГц от генераторов опорного сигнала (рубидиевых стандартов частоты) из состава аппаратуры и подать питание.**

**8.2.3 Наблюдать на передних панелях блоков приемных устройств из состава аппаратуры индикацию от светодиодных индикаторов «ПРМ1», «ПРМ2», «ПРМЗ». Количество миганий правого светодиодного индикатора в каждой строке соответствует количеству отслеживаемых навигационных космических аппаратов системы GPS, количество одновременных миганий правого и левого светодиодных индикаторов соответствует количеству отслеживаемых навигационных космических аппаратов системы ГЛОНАСС. Проконтролировать отсутствие индикации светодиодного индикатора «Ант», что свидетельствует об отсутствии неисправностей в антенном тракте.**

**8.2.4 Результаты поверки считать положительными, если по результатам опробования аппаратура обеспечивает прием сигналов навигационных космических**

**аппаратов, неисправности в антенном тракте отсутствуют. В противном случае аппаратура бракуется и отправляется в ремонт, либо для проведения настройки.**

**8.3 Идентификация программного обеспечения**

**8.3.1 Проверку соответствия заявленных идентификационных данных программного обеспечения (ПО) аппаратуры проводить в следующей последовательности:**

**- проверить идентификационное наименование ПО;**

**- проверить номер версии ПО.**

**8.3.2 Результаты поверки считать положительными, если идентификационные данные ПО соответствуют идентификационным данным, приведенным в таблице 3. В противном случае аппаратура бракуется и отправляется в ремонт, либо для проведения настройки.**

**аблица 3**

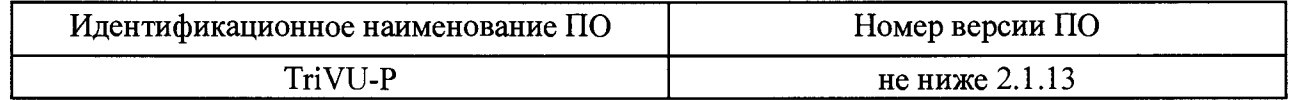

**8.4 Определение СКО случайной составляющей инструментальной погрешности измерений псевдодальности до навигационного космического аппарата**

**8.4.1 Использовать схему соединения приборов в соответствии с рисунком 1. При определении СКО случайной составляющей инструментальной погрешности измерений псевдодальности сигналы от имитатора сигналов подать непосредственно на вход блока приемных устройств из состава аппаратуры (антенна из состава аппаратуры не используется). Подключить на входы блока приемных устройств и имитатора сигналов синусоидальные сигналы частотой 10 МГц от стандарта частоты. Допускается проведение измерений одновременно несколькими блоками приемных устройств из состава аппаратуры, при этом сигналы от имитатора сигналов должны быть поданы через сплиттер пассивного типа (вспомогательное оборудование).**

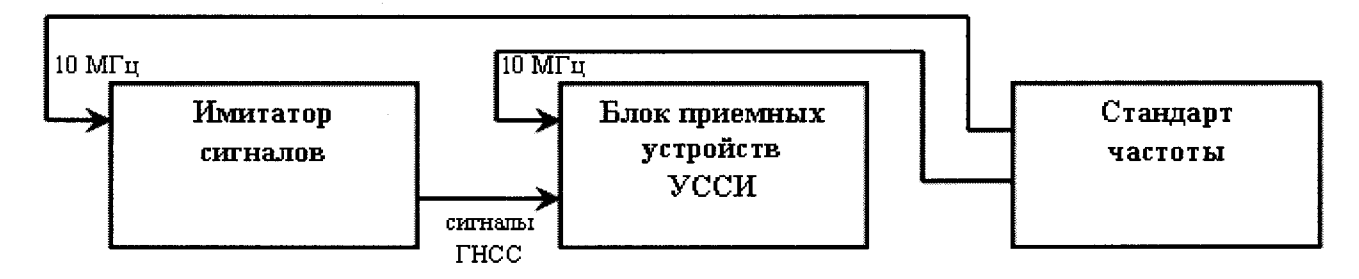

**Рисунок 1 - Схема соединения приборов для определения СКО случайной составляющей инструментальной погрешности измерений псевдодальности до навигационного космического аппарата**

**8.4.2 Подать питание на блок приемных устройств, имитатор сигналов, стандарт частоты и дождаться установления рабочего режима работы для каждого из средств.**

**8.4.3 Сформировать и воспроизвести на имитаторе сигналов СН-3803М сценарий для неподвижного объекта с сигналами систем ГЛОНАСС (LI, L2, литеры рабочих частот от минус 7 до 6) и GPS (LI, L2).**

**8.4.4 Загрузить ПО аппаратуры для обеспечения записи измерительной информации блока приемных устройств. Провести измерения текущих навигационных параметров по сигналам систем ГЛОНАСС и GPS аппаратурой в течение не менее 3 часов. По окончании измерений проконтролировать наличие измерительной информации (файлы формата Rinex) аппаратуры по сигналам систем ГЛОНАСС (LI, L2, литеры рабочих частот от минус 7 до 6) и GPS (LI, L2).**

**8.4.5 Для определения СКО случайной составляющей инструментальной погрешности измерений псевдодальности по фазе дальномерного кода (кодовые измерения) рассчитать i-ые разности приращений кодовых и фазовых измерений псевдодальности аппаратуры по формуле (1):**

 $\Delta S_i = (S_{i+1} - S_i) - (L_{i+1} - L_i)^2 \lambda_k,$  (1)

**где** *Si -* **i-oe значение кодовой псевдодальности аппаратуры на интервале времени осреднения 30 с (30, 60, ...с);**

*Lj -* **i-oe значение псевдофазы аппаратуры на интервале времени осреднения 30 с (30, 60, ...с);**

*Лк -* **длины волн несущих для литеров рабочих частот системы ГЛОНАСС (от минус 7 до 6) и несущих системы GPS в частотных диапазонах L1 и L2.**

**8.4.6 На интервале времени нахождения навигационного космического аппарата в зоне радиовидимости аппаратуры определить СКО результата измерений для разностей** *ASj* **по формуле (2):**

$$
\sigma_S = \sqrt{\frac{I}{N - I}} \sum_{i=1}^{N} \left( \Delta S_i - \overline{\Delta S_i} \right)^2, \tag{2}
$$

**где** ----- 7 *N* Z *ASI -* **среднее значение i-ых разностей приращений кодовых и** *i = 1*

**фазовых измерений псевдодальности аппаратуры на интервале времени нахождения навигационного космического аппарата в зоне радиовидимости аппаратуры;**

*N —* **количество измерений.**

**СКО случайной составляющей инструментальной погрешности измерений псевдодальности по фазе дальномерного кода (кодовые измерения) определить по сигналам системы ГЛОНАСС и GPS в частотных диапазонах L1 и L2.**

**8.4.7 Для определения СКО случайной составляющей инструментальной погрешности измерений псевдодальности по фазе несущей частоты (фазовые измерения) рассчитать i-ые разности псевдофаз, измеренных аппаратурой в частотных диапазонах L1 и L2 системы ГЛОНАСС и GPS, по формуле (3):**

 $\Delta L_i = L_{i1} \lambda_{k1} - L_{i2} \lambda_{k2},$  (3)

**где** *Ьц* **и** *1,2 -* **i-ые значения псевдофазы, измеренные аппаратурой в частотных диапазонах L1 и L2, на интервале времени осреднения 30 с (30, 60, ... с);**

*Ли* **и** *Лк2 -* **длины волн несущих для литеров рабочих частот системы ГЛОНАСС (от минус 7 до 6) и несущих системы GPS в частотных диапазонах L1 и L2.**

**8.4.8 На интервале времени нахождения навигационного космического аппарата в зоне радиовидимости аппаратуры исключить из i-ых разностей псевдофаз, измеренных аппаратурой в частотных диапазонах L1 и L2, значение фазовой неоднозначности по формуле (4):**

$$
\Delta \Delta L_i = \Delta L_i - \lambda_k n, \tag{4}
$$

**где** *Лкп* **- значение фазовой неоднозначности.**

**8.4.9 На интервале времени нахождения навигационного космического аппарата в зоне радиовидимости аппаратуры определить СКО результата измерений для разностей** *AALj* **по формуле (5):**

$$
\sigma_L = \sqrt{\frac{I}{N - I}} \sum_{i=1}^{N} \left( \Delta \Delta L_i - \overline{\Delta \Delta L}_i \right)^2, \tag{5}
$$

где  $\overline{\Delta \Delta L_i} = \frac{1}{N} \sum_{i=1}^{N} \Delta \Delta L_i$  - среднее значение i-ых разностей псевдофаз, измеренных

аппаратурой в частотных диапазонах L1 и L2, за исключением фазовой неоднозначности на интервале времени нахождения навигационного космического аппарата  $\overline{B}$ зоне радиовидимости аппаратуры;

 $N$  – количество измерений.

8.4.10 Результаты поверки считать положительными, если по значения СКО случайной составляющей инструментальной погрешности измерений псевдодальности до навигационного космического аппарата по фазе дальномерного кода не более 0,3 м, по фазе несущей частоты не более 0,002 м. В противном случае аппаратура бракуется и отправляется в ремонт, либо для проведения настройки.

8.5 Определение изменения систематической составляющей инструментальной погрешности измерений псевдодальности до навигационного космического аппарата системы ГЛОНАСС на интервале времени наблюдения 15 суток

8.5.1 Использовать схему в соответствии с рисунком 2. Расположить антенны из состава аппаратуры и антенну аппаратуры GTR51 на пунктах с известными координатами X, Y, Z из состава государственного первичного специального эталона единицы длины ГЭТ 199-2012 или привязанных от пунктов из состава ГЭТ 199-2012. Присоединить антенны к блокам приемных устройств из состава аппаратуры с помощью антенных кабелей. Подключить на входы блоков приемных устройств и аппаратуры GTR51 синусоидальные сигналы частотой 10 МГц от стандарта частоты. Допускается проведение измерений одновременно несколькими блоками приемных устройств из состава аппаратуры, при этом обеспечивается подключение синусоидальных сигналов частотой 10 МГц от стандарта частоты на каждый блок приемных устройств.

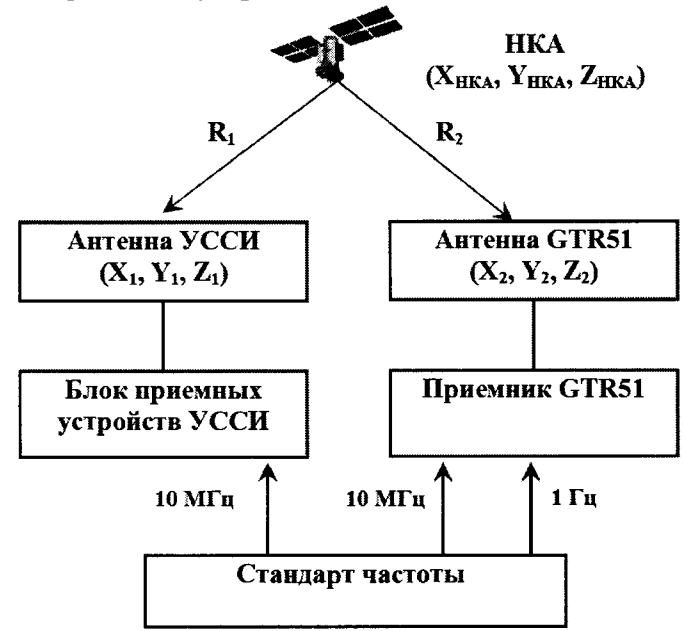

Рисунок 2 - Схема для определения изменения систематической составляющей инструментальной погрешности измерений псевдодальности до навигационного космического аппарата системы ГЛОНАСС

8.5.2 Подать питание на блок приемных устройств, аппаратуру GTR51, стандарт частоты и дождаться установления рабочего режима работы для каждого из средств.

8.5.3 Загрузить программное обеспечение аппаратуры для обеспечения записи измерительной информации блока приемных устройств. Провести одновременные **измерения текущих навигационных параметров по сигналам системы ГЛОНАСС поверяемой аппаратурой и аппаратурой GTR51 на интервале времени наблюдения 15 суток. По окончании измерений проконтролировать наличие измерительной информации (файлы формата Rinex) аппаратуры по сигналам системы ГЛОНАСС (LI, L2, литеры рабочих частот от минус 7 до 6). Проконтролировать наличие измерительной информации аппаратуры GTR51 на указанном интервале времени наблюдения.**

**8.5.4 Рассчитать среднесуточные значения разностей псевдодальности поверяемой аппаратуры и аппаратуры GTR51 по сигналам системы ГЛОНАСС (LI, L2, литеры рабочих частот от минус 7 до 6) по формуле (6):**

$$
\Delta \Delta S_k = \frac{1}{M} \sum_{i=1}^{M} \left( \Delta S_i - \Delta R_i \right),\tag{6}
$$

**где** *ASj -* **значения разностей кодовой псевдодальности поверяемой аппаратуры и** аппаратуры GTR51 на интервале времени осреднения 30 с (30, 60, ... c);

*ARi -* **значения разностей хода сигнала от навигационного космического аппарата до** антенн поверяемой аппаратуры и аппаратуры GTR51 на каждые 30 с (30, 60, ...с);

$$
\Delta R_i = R_i(i) - R_2(i) =
$$
\n
$$
= \sqrt{(X_i - X_{HKA}(i))^2 + (Y_i - Y_{HKA}(i))^2 + (Z_i - Z_{HKA}(i))^2 - (\sum_{j} (X_j - X_{HKA}(i))^2 + (Y_j - Y_{HKA}(i))^2 + (Z_j - Z_{HKA}(i))^2 - (\sum_{j} (X_j - X_{HKA}(i))^2 + (Z_j - Z_{HKA}(i))^2 - (\sum_{j} (X_i - Z_{HKA}(i))^2 - (\sum_{j} (X_i - Z_{HKA}(i))^2 - (\sum_{j} (X_i - Z_{HKA}(i))^2 - (\sum_{j} (X_i - Z_{HKA}(i))^2 - (\sum_{j} (X_i - Z_{HKA}(i))^2 - (\sum_{j} (X_i - Z_{TKA}(i))^2 - (\sum_{j} (X_i - Z_{TKA}(i))^2 - (\sum_{j}
$$

**М - количество i-ых разностей псевдодальности на интервале времени наблюдения 1 сутки;**

**k = 1... 15 - индекс, обозначающий номер суток.**

**8.5.5 Аппроксимировать средние значения k-ых суточных разностей псевдодальности поверяемой аппаратуры и аппаратуры GTR51 по сигналам системы ГЛОНАСС линейным полиномом** *Рк* **и рассчитать значения линейного полинома для 1-ых (к=1) и 15-ых (к=15) суток.**

**8.5.6 Определить пределы изменения систематической составляющей инструментальной погрешности измерений псевдодальности до навигационного космического аппарата системы ГЛОНАСС на интервале времени наблюдения 15 суток, как пределы, в которых находятся значения разности линейного полинома** *Рк* **для 1-ых (к=1) и 15-ых (к= 15) суток.**

**8.5.7 Результаты поверки считать положительными, если значения изменения систематической составляющей инструментальной погрешности измерений псевдодальности до навигационного космического аппарата системы ГЛОНАСС на интервале времени наблюдения 15 суток находятся в пределах ±0,3 м. В противном случае аппаратура бракуется и отправляется в ремонт, либо для проведения настройки.**

**8.6 Определение изменения систематической составляющей инструментальной погрешности измерений псевдодальности до навигационного космического аппарата системы ГЛОНАСС на интервале времени наблюдения 1 сутки**

**8.6.1 Использовать схему в соответствии с рисунком 2 и измерительную информацию поверяемой аппаратуры и аппаратуры GTR51, полученную при выполнении п. 8.5 настоящей Методики.**

**8.6.2 Рассчитать значения разностей псевдодальности поверяемой аппаратуры и аппаратуры GTR51 по сигналам системы ГЛОНАСС (LI, L2, литеры рабочих частот от минус 7 до 6), учитывая разность хода навигационного сигнала, на интервале времени наблюдения 2 суток.**

8.6.3 Аппроксимировать значения разностей псевдодальности поверяемой аппаратуры и аппаратуры GTR51 по сигналам системы ГЛОНАСС линейным полиномом  $P_i$ **и рассчитать значения линейного полинома на начало и окончание интервала времени наблюдения 2 суток.**

**8.6.4 Определить пределы изменения систематической составляющей инструментальной погрешности измерений псевдодальности до навигационного космического аппарата системы ГЛОНАСС на интервале времени наблюдения 1 сутки, как** пределы, в которых находятся значения  $\frac{1}{2}$  разности линейного полинома  $P_i$  на начало и **окончание интервала времени наблюдения 2 суток.**

**8.6.5 Результаты поверки считать положительными, если значения изменения систематической составляющей инструментальной погрешности измерений псевдодальности до навигационного космического аппарата системы ГЛОНАСС на интервале времени наблюдения 1 сутки находятся в пределах ±0,1 м. В противном случае аппаратура бракуется и отправляется в ремонт, либо для проведения настройки.**

**8.7 Определение разностей систематической составляющей инструментальной погрешности измерений псевдодальности до навигационного космического аппарата в различных частотных диапазонах**

**8.7.1 Использовать схему в соответствии с рисунком 2 и измерительную информацию поверяемой аппаратуры и аппаратуры GTR51, полученную при выполнении п. 8.6 настоящей Методики.**

**8.7.2 Рассчитать среднесуточные значения разностей псевдодальности поверяемой аппаратуры и аппаратуры GTR51 по сигналам системы ГЛОНАСС (LI, L2, литеры рабочих частот от минус 7 до 6) и GPS (LI, L2) по формуле (6) на интервале времени наблюдения 1 сутки.**

**8.7.3 Определить разности среднесуточных значений разностей псевдодальности поверяемой аппаратуры и аппаратуры GTR51 по сигналам системы ГЛОНАСС (LI, L2, литеры рабочих частот от минус 7 до 6) и GPS (LI, L2) в частотных диапазонах L1 и L2 по формуле (7):**

$$
\Delta \Delta \Delta S_{(L2-L1)} = \Delta \Delta S_{L2} - \Delta \Delta S_{L1}.
$$
 (7)

**8.7.4 Результаты поверки считать положительными, если значения разностей систематической составляющей инструментальной погрешности измерений псевдодальности до навигационного космического аппарата в различных частотных диапазонах находятся в пределах ±0,15 м. В противном случае аппаратура бракуется и отправляется в ремонт, либо для проведения настройки.**

## **9 Оформление результатов поверки**

**9.1 При положительных результатах поверки на аппаратуру выдается свидетельство установленной формы.**

**9.2 На оборотной стороне свидетельства о поверке записываются результаты поверки.**

**9.3 В случае отрицательных результатов поверки поверяемая аппаратура к дальнейшему применению не допускается. На нее выдается извещение о непригодности к дальнейшей эксплуатации с указанием причин браковки.**

**Заместитель начальника НИО-8 по научной работе ФГУП «ВНИИФТРИ» Начальник лаборатории 841 ФГУП «ВНИИФТРИ»**

**В.Н. Федотов**

**Д.С. Печерица**